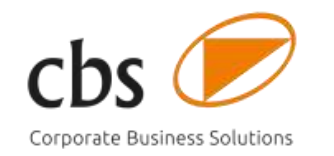

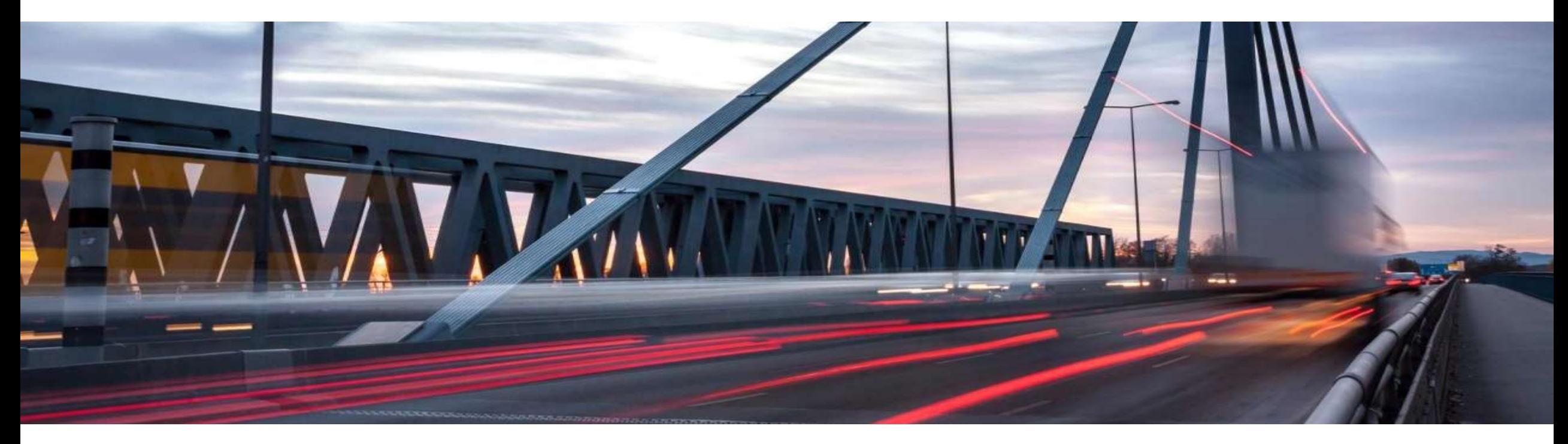

# Best Practices Salesforce Integration & Error Handling with SAP Cloud Platform Integration

Holger Himmelmann Senior Solution Architect, Consulting Director

### Agenda

- **Introduction cbs Corporate Business Solutions**
- **Salesforce Integration**
- **Best Practices Error Handling with CPI**

# Introduction cbs Corporate Business Solutions

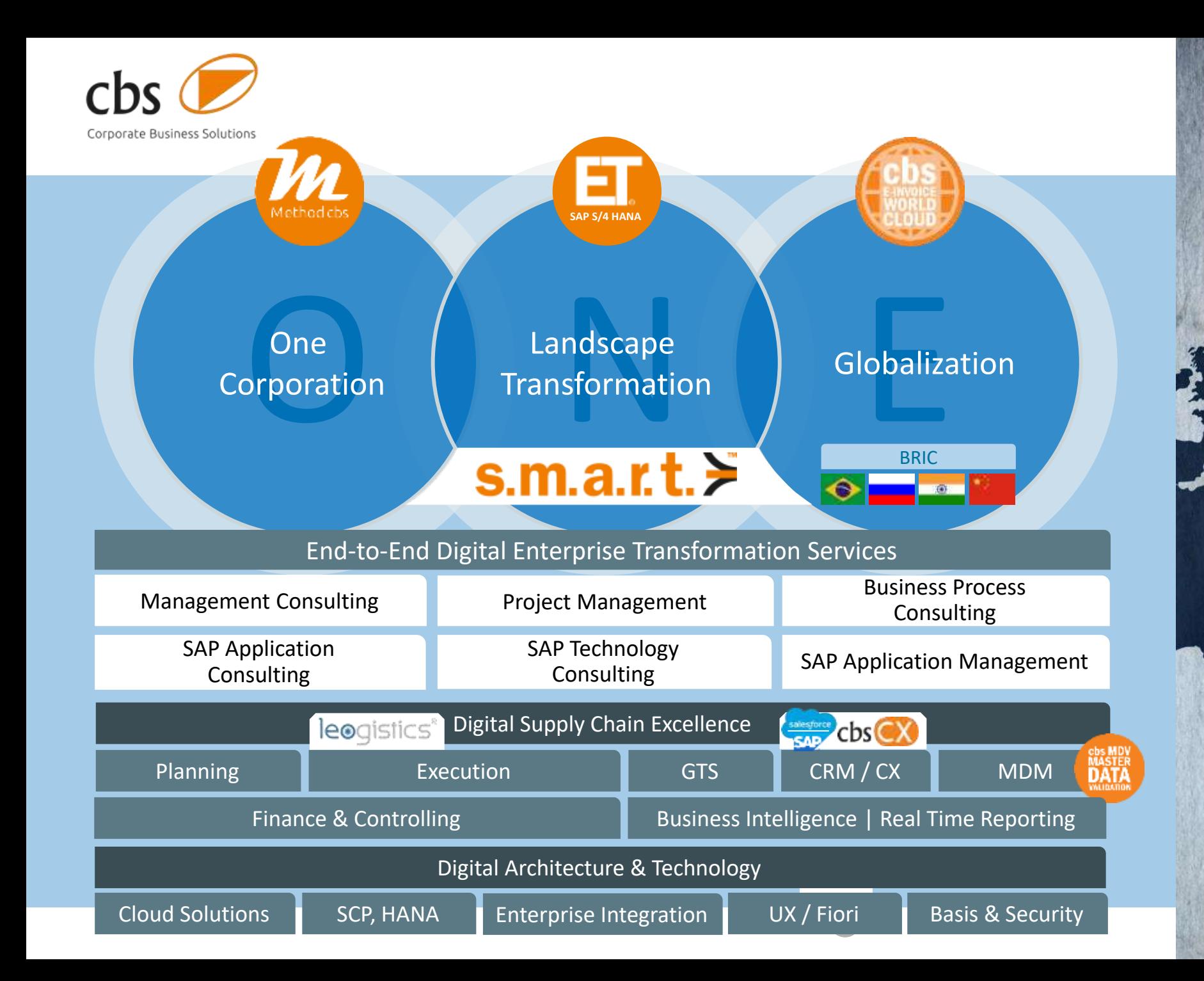

We deliver Corporate Business Solutions

**Consultants** in global network 1,500+

A WAY ON SUIT IN LEASE TWO C

EUR Revenue 2019

92M

Employees 600

International Offices 17

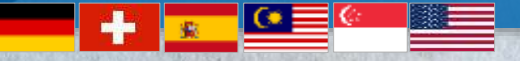

cbs Corporate Business Solutions The Materna Group Management Consultancy

# Business Unit Enterprise Integration

Full Service Provider for Integration of hybrid SAP Landscapes

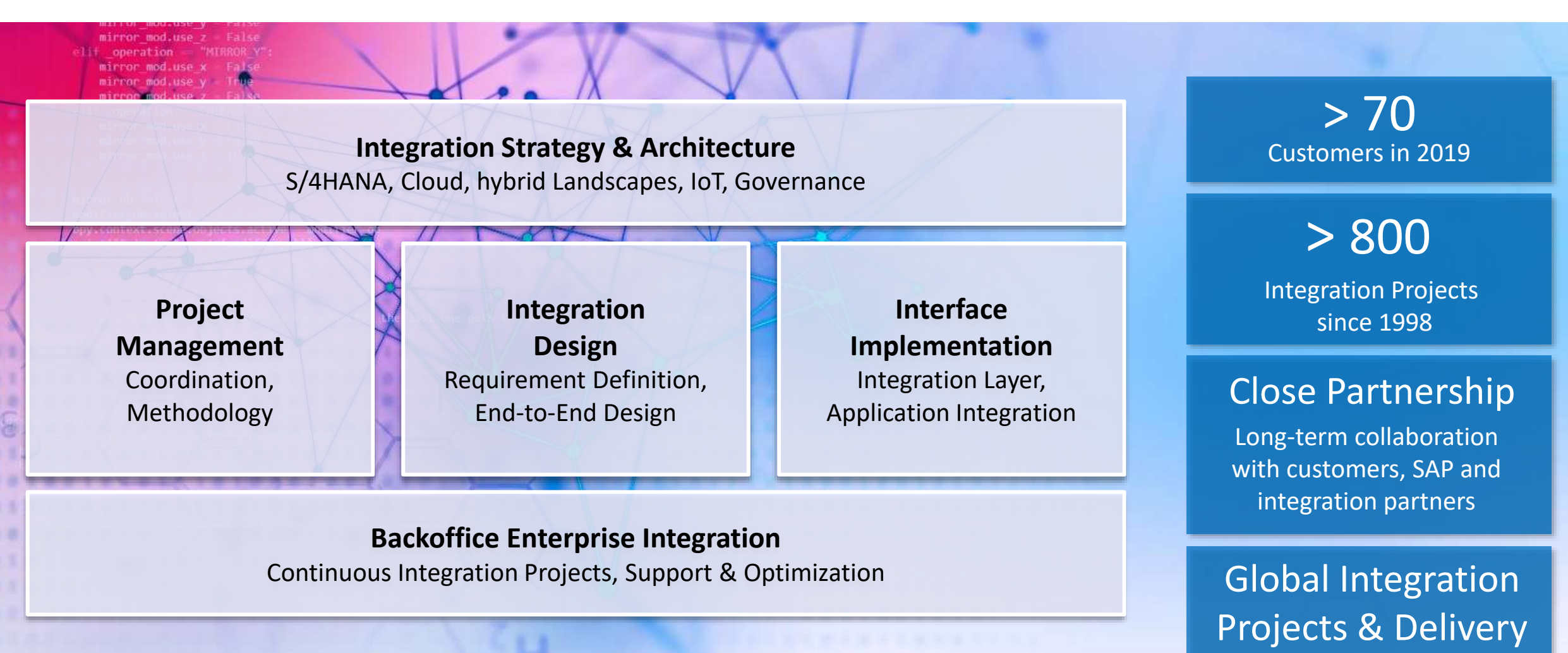

# Salesforce Integration

# Salesforce Integration – Integration Architecture

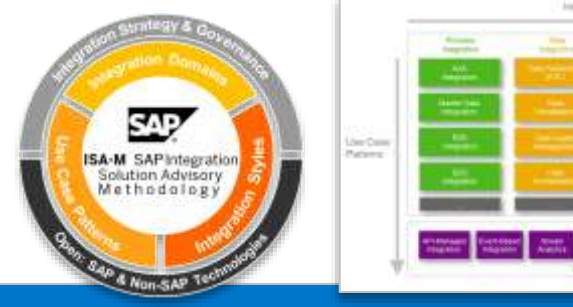

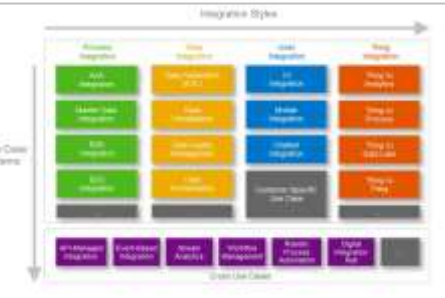

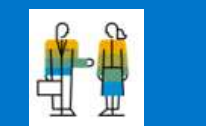

**User Integration**

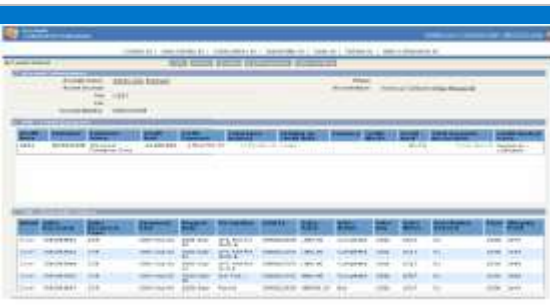

Example: Invoice information

Mashups

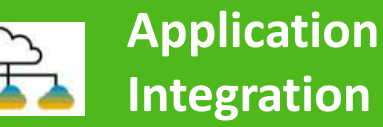

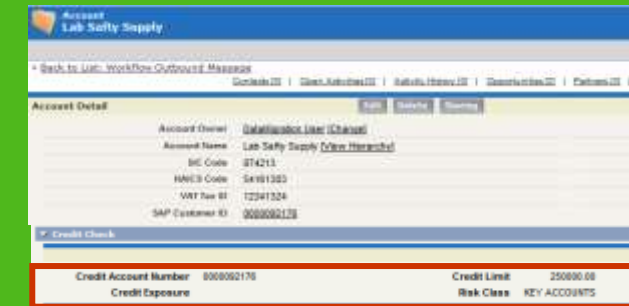

#### Real-time integration

Examples: Credit check, order simulation

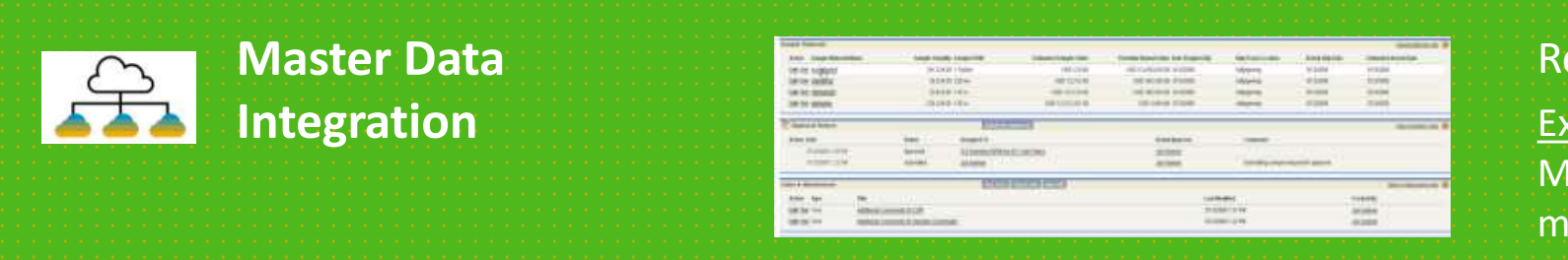

Real-time or batch integration Examples: Material master, customer master

# Salesforce Integration – Integration Design Options

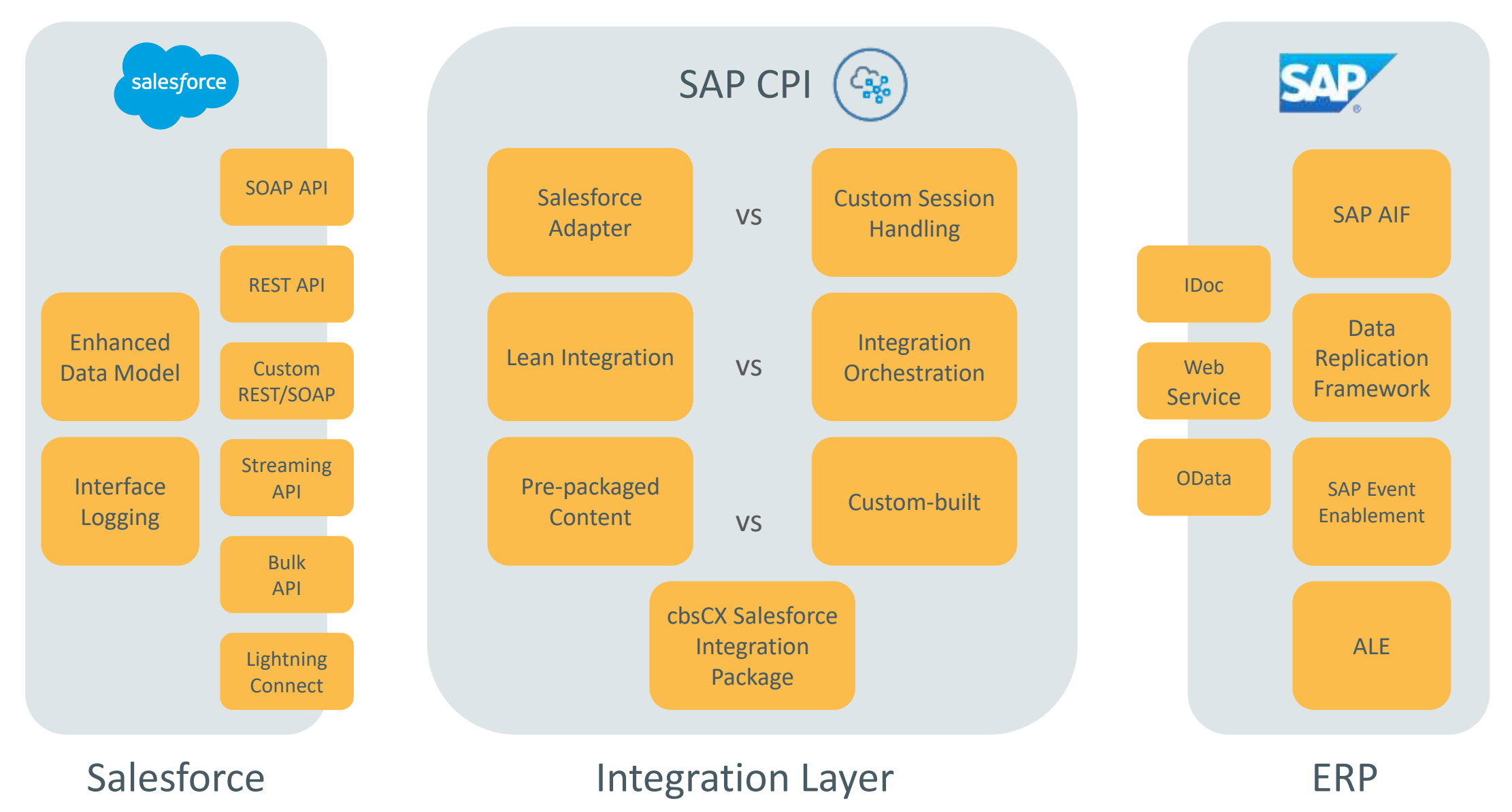

© cbs Corporate Business Solutions | 29 September 2020 9

# Salesforce Integration – Pre-packaged Content

#### **Available Integration Packages**

- › For S/4HANA, S/4HANA Cloud and ERP
- › Uses Advantco SF Adapter

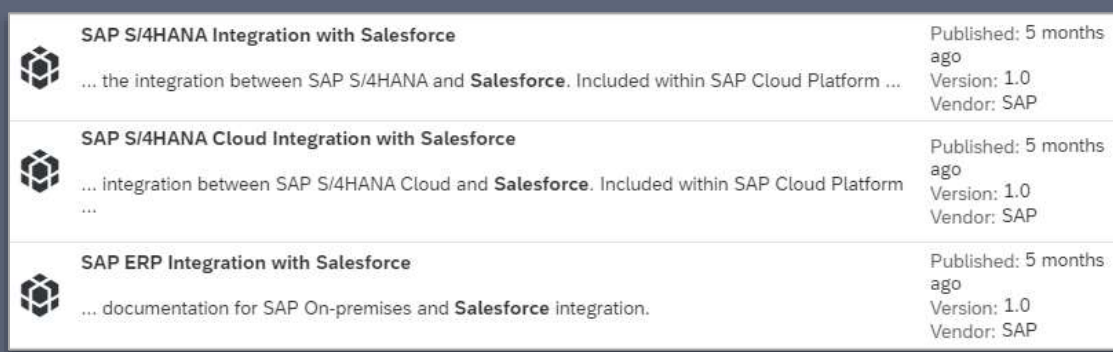

#### **Delivered interfaces**

- › Replicate sales order to SAP
- › Replicate sales contract to SAP
- › Update account to SAP
- › Receive sales pricing from SAP
- › Receive availability information from SAP
- › Receive sales order history from SAP
- › Replicate sales order to Salesforce
- › Replicate account to Salesforce
- › Replicate product master data to Salesforce

#### **Implementation**

- › Guideline also describes field extensions for Salesforce
- › Different technical integration for S/4HANA (OData) and ERP (IDoc, RFC)
- › Uses SOAP API to call and query Salesforce objects

#### **Limitations**

- › No coverage of multiple sales organizations and multi backend (SAP, Salesforce)
- › Modification-free extension concept via Process Direct adapter not yet supported
- › Error handling with focus on message processing

# Salesforce Integration – Custom-built (Project Example)

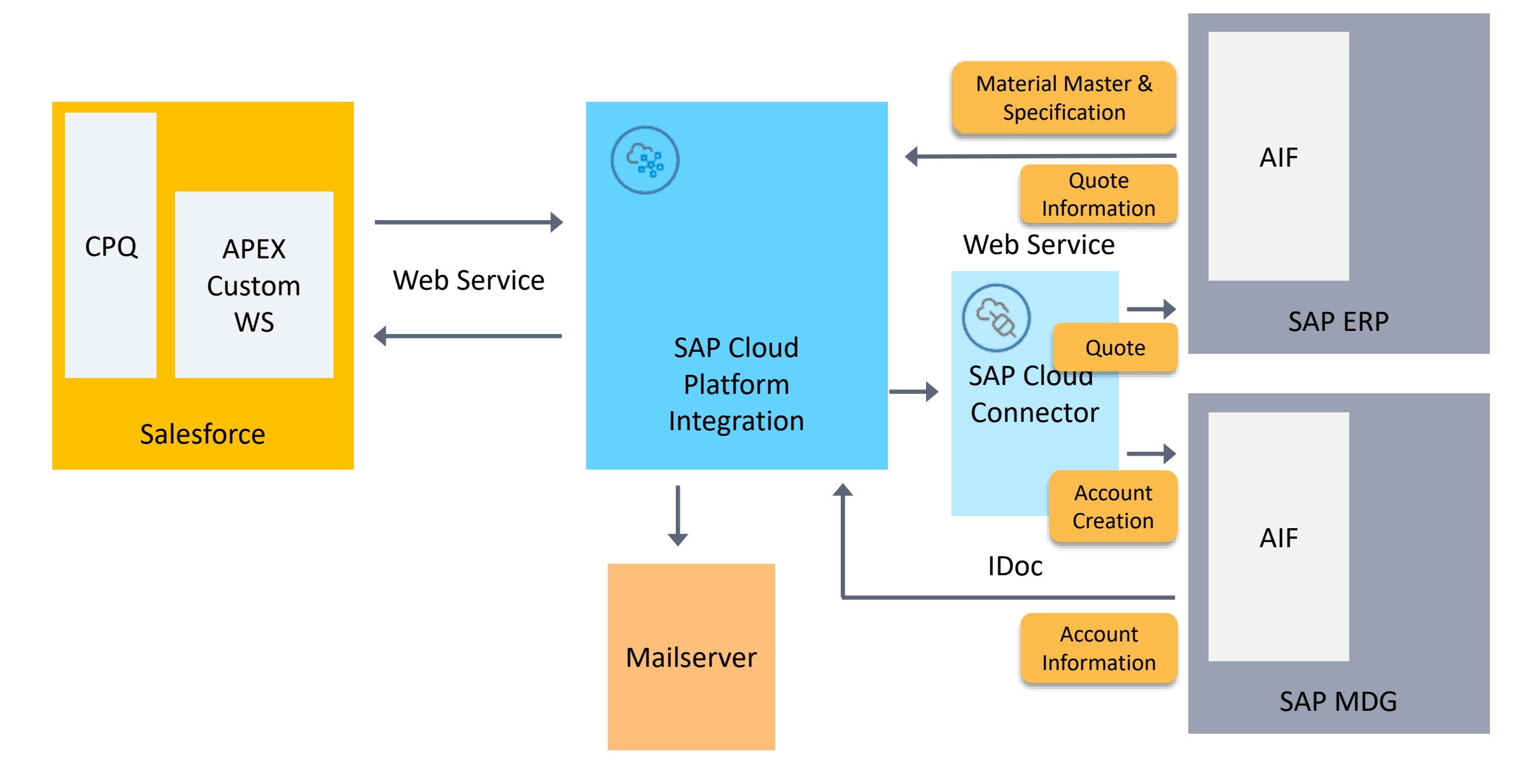

# Salesforce Integration – cbsCX Integration Package

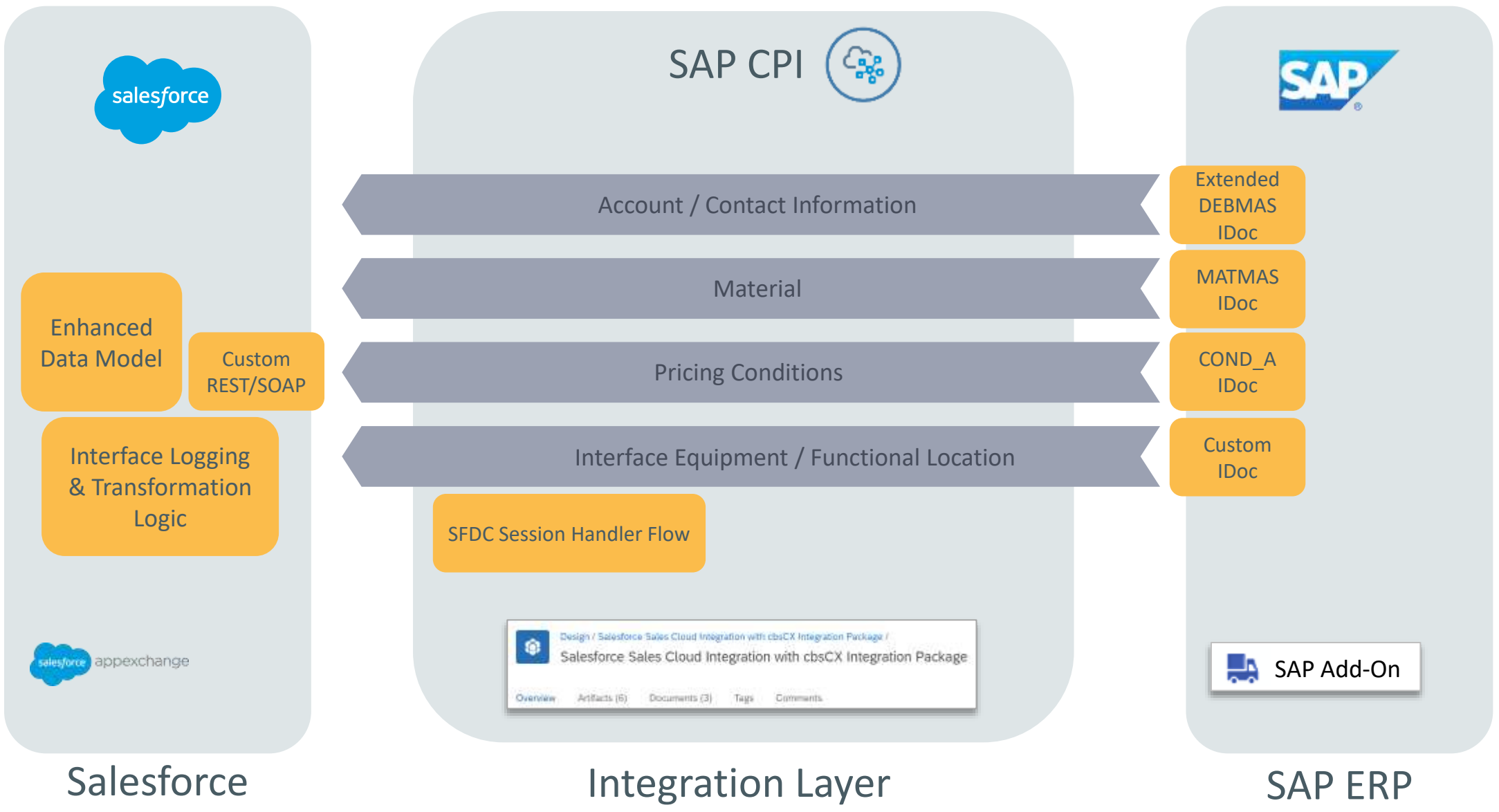

© cbs Corporate Business Solutions | 29 September 2020 12

# Best Practices Error Handling with CPI

# Error Handling with CPI – Design

#### **Application-related Errors Technical Errors**

- Example: Quote cannot be created due to wrong sales org
- Error Handling in CPI: Router artifact

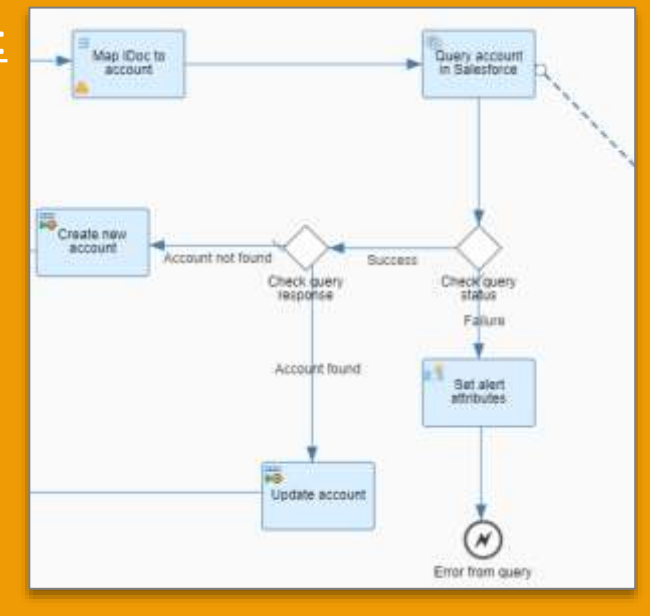

• Restart:

Usually in sender or receiver application

#### • Examples:

Target system is down or web service not reachable

• Error Handling in CPI: Exception subprocess calling local Integration Process to handle exceptions

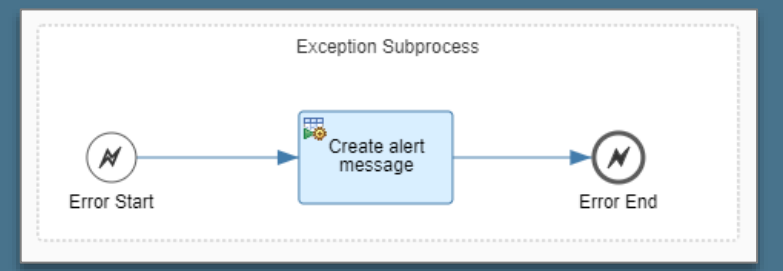

• Restart: On CPI ( $\rightarrow$  queueing) or in sender application

# Error Handling with CPI – Technical Error Handling

#### **Determine failed flow step**

- › via property.SAP\_ErrorModelStepID
- › to set descriptive alert message or
- › to perform specific retry logic and/or
- › to put/return message into queue

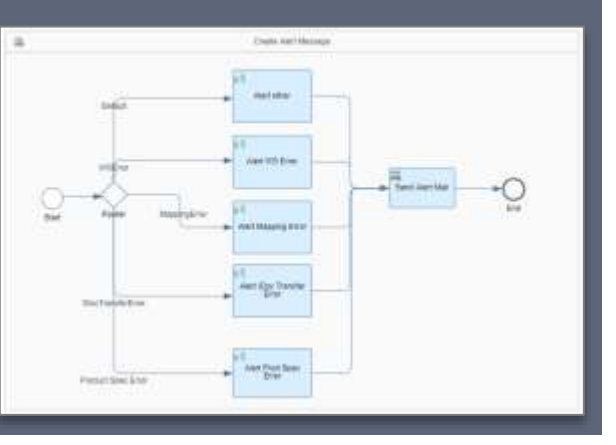

#### **How to process alerts**

- › Push alert message from Integration Flow
- › Pull failed messages via CPI monitoring API

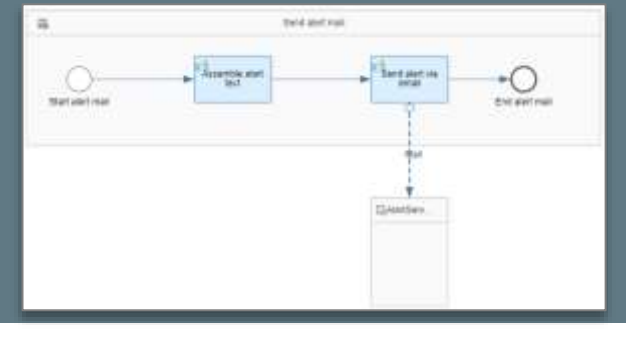

#### **Send alert message via**

- › Local Integration Process
- › generic Integration Flow for alert handling

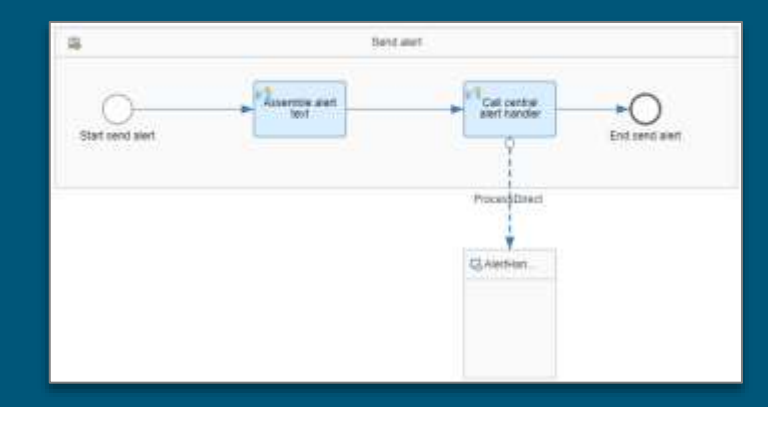

#### **Forwarding of alert / error message**

- › Sender system (AIF, update IDoc status for ABAP backends)
- › Alert email with configurable receivers
- › SAP Cloud Platform Alert Notification, SAP Solution Manager, SAP Cloud ALM
- › Other monitoring and ticketing solutions, e.g. BMC Remedy, Service Now, Jira Service Desk

# Error Handling with CPI – Monitoring

#### **Standard CPI Monitoring**

- › use SAP\_ApplicationID for content-based search
- › configurable persistence of MPL attachments (limited to 1 GB per day)
- › naming convention should help to group relevant Integration Flows (prefixes, direction)
- › Process Direct adapter results in additional message entry

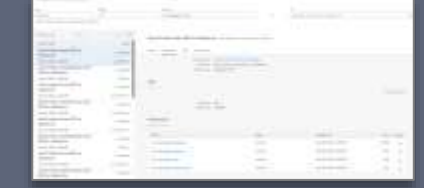

#### **SAP Application Interface Framework**

› display end-to-processing status in connected SAP ABAP backend

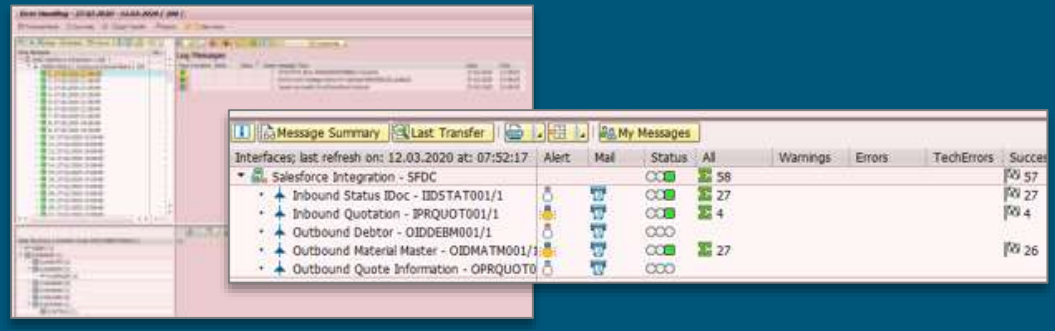

#### **SAP Analytics Cloud**

› Using SAP content package template in the

SAC Content Innovation 17 release

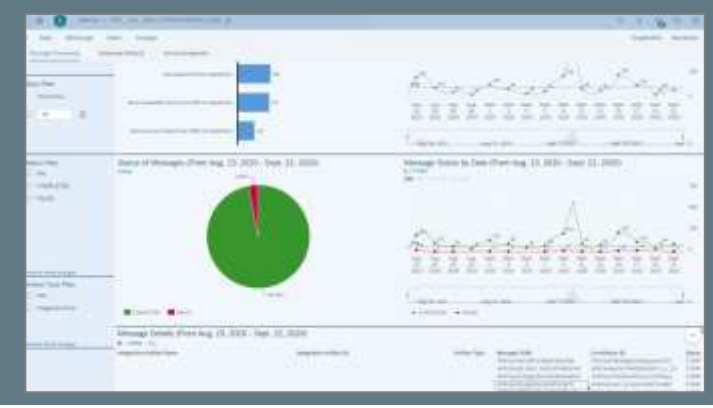

#### **Dashboard in Salesforce or Third Party** › Use of comprehensive CPI OData API

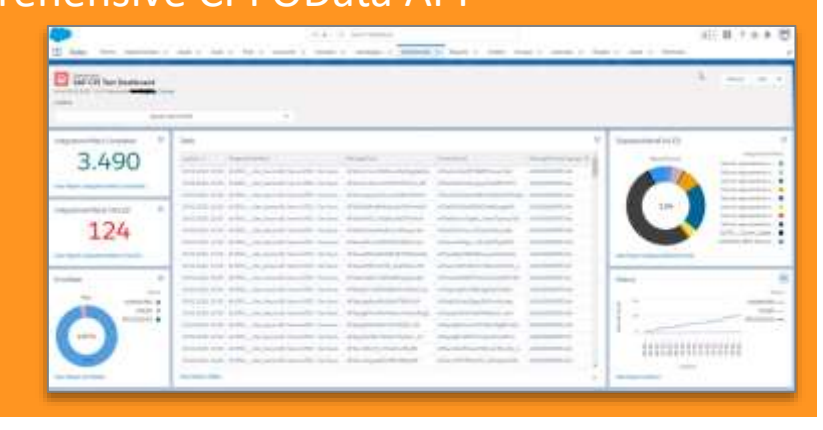

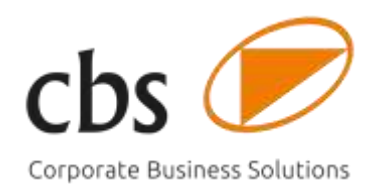

# Thanks for your attention!

### **cbs Corporate Business Solutions Unternehmensberatung GmbH**

Die Unternehmensberatung der Materna-Gruppe

Rudolf-Diesel-Str. 9 · 69115 Heidelberg, Germany T +49 6221 3304 0

kontakt@cbs-consulting.de www.cbs-consulting.com

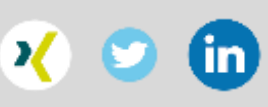

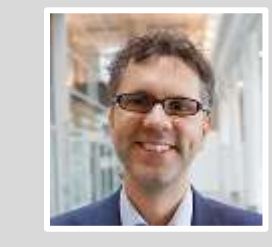

**Holger Himmelmann** Senior Solution Architect, Consulting Director holger.himmelmann@cbs-consulting.de